添付品が不足していた場合は、弊社 FM インフォメーションサービスにお問い合わせください。詳しくは、 aaaaaaaaaaaaaaaaaaaaaaaaaaaaaaaaaaaaaaaaaaaaaaaaaaaaaaaaaaa 『サポート & サービス 富士通パソポートご案内』をご覧ください。 aaaaaaaaaaaaaaaaaaaaaaaaaaaaaaaaaaaaaaaaaaaaaaaaaa aaaaaaaaaaaaaaaaaaaaaaaaaaaaaaaaaaaaaaaaaaa aaaaaaaaaaaaaaaaaaaaaaaaaaaaaaaaaaaaaaa aaaaaaaaaaaaaaaaaaaaaaaaaaaaaaaaaaaaa aaaaaaaaaaaaaaaaaaaaaaaaaaaaaaaaaaaaaaaaaaaaaaaaaaaa aaaaaaaaaaaaaaaaaaaaaaaaa  $\bullet$  $\bigcirc$  $\cdot$  $\cdot$  $\circledcirc$  MicrosoftExcel97 & Word98 & Outlook98 Gazoo  $\cdot$   $\textstyle\boxdot$  $\boxed{\equiv}$  $\cdot$   $\textstyle\equiv$  $CD$ Welcome to INTERNET  $T$ FAX/ $-56000$  $\boxed{\equiv}$  $\equiv$  $\begin{array}{c} \hline \end{array}$  $\Box$  VirusScan for Windows 95/98  $\begin{array}{c} \hline \end{array}$ Personal Intelligence Manager A AOL  $\Box$ AC  $\Box$  $\Box$  $\begin{picture}(120,10) \put(0,0){\line(1,0){10}} \put(15,0){\line(1,0){10}} \put(15,0){\line(1,0){10}} \put(15,0){\line(1,0){10}} \put(15,0){\line(1,0){10}} \put(15,0){\line(1,0){10}} \put(15,0){\line(1,0){10}} \put(15,0){\line(1,0){10}} \put(15,0){\line(1,0){10}} \put(15,0){\line(1,0){10}} \put(15,0){\line(1,0){10}} \put(15,0){\line($ M  $\Box$  V5  $\bullet$  $\Box$ 圓  $CD$ -ROM **D** Windows98 ・ (*@*) CD-ROM  $\cdot$   $\Box$ FMV SERIES 7  $CD$ -ROM aaaaaaaaaa 困ったときの Q&A aaaaaaaaaaaaaaaaaaaaaa リカバリ CD-ROM 起動ディスク用ラベル aaaaaaaaaaaaaaa  $\cdot$  FMV aaaaaaaaaaaaa  $\oslash$  CD • aanaa Enjoy FMV aaaaaaaaaaaaaaaaa*MicrosoftWord98 & Excel97* aaaaaaaaaaaaaaa  $\oslash$  CD  $\begin{tabular}{|c|c|} \hline \quad \quad & \quad \quad & \quad \quad \\ \hline \quad \quad & \quad \quad & \quad \quad \\ \hline \end{tabular}$  $\circledcirc$  FMV Disc

 $\Box$ ................................................... マニュアル類 ........................................................... CD-ROM  $\blacksquare$ ....................................... フロッピーディスク 圓

................................... 小冊子、はがき類など

## FMV-DESKPOWER MIX 36L WORD

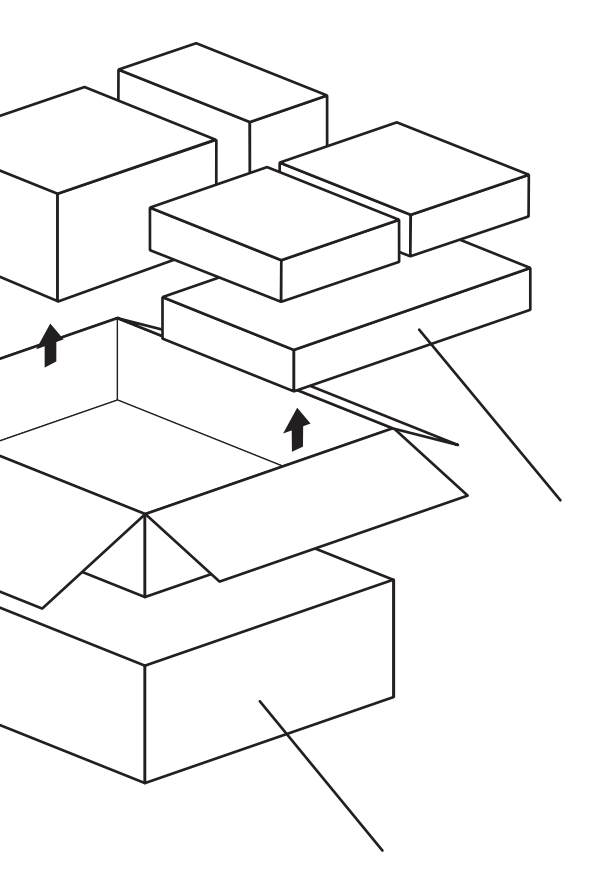

B3FH-A423-01-00